# **"Geld verdienen im Internet"**

- So verdienst du richtig Kohle von zu Hause! -

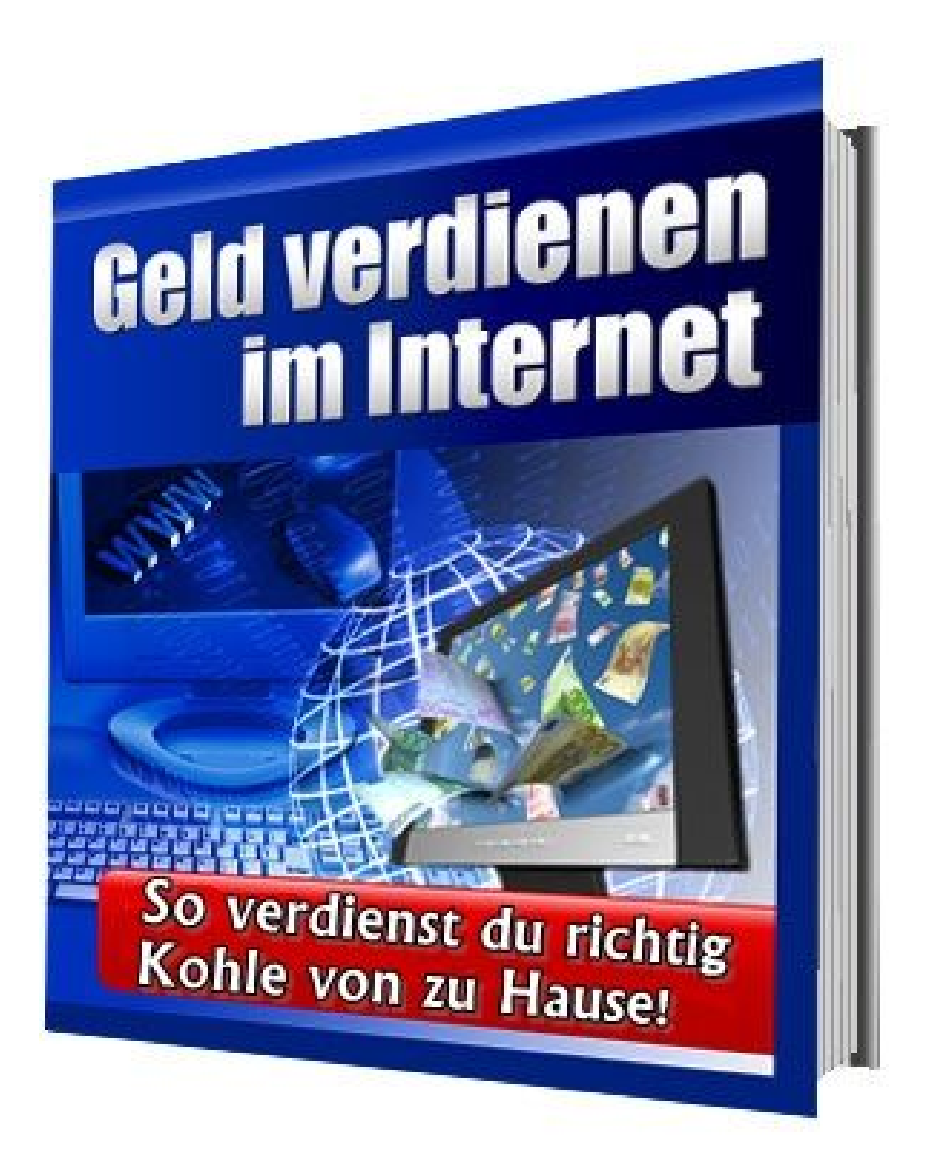

**Version: Dezember 2010**

GeldStube.net: "Geld verdienen im Internet"

- So verdienst du richtig Kohle von zu Hause! -

## **Inhaltsverzeichnis**

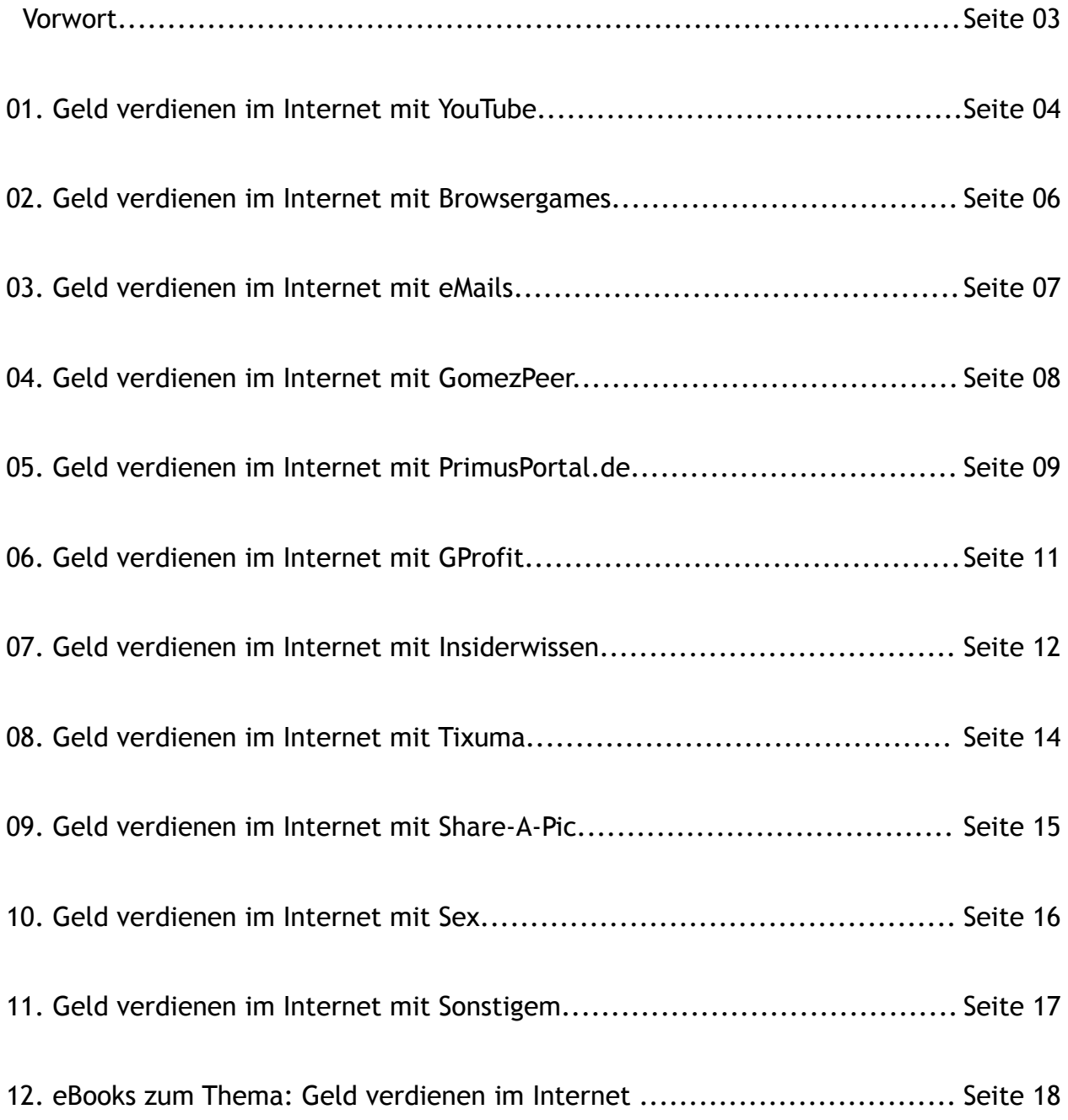

## **"Geld verdienen im Internet"**

- So verdienst du richtig Kohle von zu Hause! -

## Vorwort

*Glückwunsch! Mit dem Lesen dieses eBooks hast du den ersten Schritt getan um dir legal & seriös Geld in Heimarbeit verdienen zu können. Vorbei sind die Zeiten an denen du Früh aufstehen musstest. Hier kannst du dein eigener Boss werden! Dieses eBook ist die Lösung deiner Geld Probleme. Hier zeige ich dir nur die erfolgreichsten Methoden wie ich es endlich geschafft habe von zu Hause aus ein ordentliches Einkommen mit dem Internet zu verdienen. Das einzigste was man dazu brauchst: ein PC, ein Internetzugang & ein wenig Fleiß und Geduld! Und das Beste: Fast alle hier beschriebenen Tipps & Tricks zum Thema "Geld verdienen im Internet" sind absolut kostenlos.*

*Du wirst hier absolut keine unseriösen Angebote finden wie etwa: "Verdienen Sie 25 € pro eMail", "Das Casino-Roulette-System" oder "Geld durch Werbung anschauen - 10.000 € im Monat verdienen". Hier gibt es keine gefakten Testberichte, die von jedem selbst erstellt werden können und bei denen der Anbieter der am meisten Provision zahlt immer am besten abschneidet. Dieses eBook von GeldStube.net zeigt dir wirklich gute & kostenlose Anbieter um einfach und elegant von zu Hause aus reich zu werden. Du willst ja schließlich Geld verdienen und nicht Unmengen für unnötiges Wissen ausgeben, oder?*

*Ich heisse Daniel, bin 28 Jahre alt und beschäftige mich bereits seit mehreren Jahren erfolgreich mit dem Thema "Geld im Internet". Mit diesem eBook werde ich dir wirklich seriöse Methoden zu den Themen Geld verdienen und Geld sparen im Internet näher bringen. Denn das viele Geld das im World Wide Web steckt, liegt quasi schon vor dir. Du musst es nur noch aufheben. Wie das geht werde ich dir mit diesem eBook verraten. 100% Kostenlos. Und wem das Lesen hier zu lange dauern sollte dem empfehle ich ausdrücklich das eBook vom ["Reichen Sack"](http://www.geldstube.net/out/der-reiche-sack) für 29,99€. Eine Investition die sich lohnen wird. Ich habe es selbst gelesen und kann nur sagen: Es funktioniert.*

*Wenn du also auch endlich erfolgreich Geld von zu Hause aus verdienen willst dann ist dieses eBook genau das richtig für dich. Ich wünsche dir viel Spaß beim Lesen und einen guten Einstieg bei deinem neuem Arbeitgeber: dem Internet ;-)!*

Daniel Schmidt

[www.geldstube.net](http://www.geldstube.net/) 

GeldStube.net "Geld verdienen im Internet" **Seite 3 von 18**

# **1. Geld verdienen im Internet mit YouTube**

### **[Wie du mit Hilfe von YouTube ein Vermögen machen kannst](http://bit.ly/T9XZc)**

Youtube ist die führende Videoplattform auf der ganzen Welt. Nutze YouTube und verdiene jede Menge Geld damit oder hole dir zahlreiche Besucher für deine Website. Hier eine komplette Anleitung und was du dafür tun musst.

Zuerst solltest du dich für eine Zielgruppe/ ein Thema entscheiden. Erstelle dann mit Hilfe von Kamera und PC-Software ein Video dass zu deiner Zielgruppe passt. Das Einstellen von kopierten Videos ist eher nicht zu empfehlen, da zum einen die Copyright Rechte verletzt werden und zum anderen dein Video doppelt vorhanden wäre.

### **Die folgenden Videos sind besonderes beliebt im Internet:**

- *»* kurze Videos (unter 3 Min)
- *»* witzige Videos (besonders die mit Kindern zu tun haben), Comedy, Pannen
- *»* Tutorials/Anleitungen zu bestimmten Themen
- *»* Erotik, keine Pornos sondern wirklich nur leicht angehauchte Erotik

### **Dabei solltest du besonders achten auf:**

*»* schreibe möglichst wenig in deine Videos. Falls nötig spreche lieber Selbst. Dies wirkt angenehmer, persönlicher

*»* behandle dein Thema locker, baue zum Beispiel kleine Witze ein

*»* lade dein Video in der höchsten Auflösung und Qualität auf YouTube hoch, dann haben auch HD Fanatiker die Lust dein Video anzuschauen

*»* mache dich nicht unbeliebt. Achten auf die YouTube Regeln, sonst kann es mit dem großem Geld Verdienen ganz schnell wieder vorbei sein

Nach dem Hochladen ist es äußerst wichtig die richtigen Einstellungen zu treffen damit dein Video schnell weltweit bekannt werden kann.

### **Beschreibung:**

Am wichtigsten ist der Videotitel. Die Übereinstimmung von Video-Dateiname und Titel ist am sinnvollsten. Der Videotitel sollte den Inhalt des Videos möglichst prägnant treffen. Denn er spielt für die spätere (automatische, YouTube generierte) Verknüpfung des Videos eine große Rolle. Setze die die URL zu deinem (Werbe-) Link möglichst am Anfang deiner Beschreibung ein. Youtube erkennt URL's automatisch wenn ein http:// davor steht, und wandelt diese dann in Links um. Hunderte Werbelinks passend für YouTube findest du auf [SuperClix\)](http://www.geldstube.net/out/superclix). Die Anmeldung ist natürlich kostenlos und kostet dich keinen Cent.

### **Video-Tags/-Keywords:**

Schreibe in das Tags-Feld alle Suchbegriffe rein, über den andere YouTube Benutzer dein Video finden sollen.

### **Vorschaubild**

Dieser Punkt ist extrem wichtig. Denn immerhin ist das Standbild das Entscheidungskriterium Nummer 1 ob man ein Video aus einer Liste auswählt oder nicht. Wähle unbedingt ein gutes Vorschaubild dass zu deinem Video passt.

### **Weltweit**

Zeige dein Video der ganzen Welt um so mehr Besucher bei YouTube auf dein Video aufmerksam machen zu können.

### **Kommentare**

Stelle hier ein wer dein Video kommentieren darf. Ich empfehle: Weltweite Benutzer.

### **Videoantworten**

Ja, Antworten mit meiner Genehmigung zulassen.

### **Bewertungen**

Ja, andere Nutzer können Bewertungen für dieses Video abgeben.

### **Einbetten**

Ja, externe Websites dürfen dieses Video einbetten und wiedergeben.

Sind alle diese Schritte von dir erledigt worden, solltest du lediglich noch ein bisschen Arbeit in die Promotion stecken. Bedeutet: Du sorgst jetzt dafür dass dein Video für die Benutzer im Internet bekannt wird.

### **Dazu kannst du u.a. folgendes tun:**

- 1. Schreibe Videoantworten zu bekannten, ähnlichen Videos. Ein Video Reply ist eine sehr gute Möglichkeit viele Views zu bekommen. Dabei solltest du aber niemals Spammig betreiben. Hinterlasse nur sinnvolle Einträge.
- 2. Klicke hin und wieder selber deine Videos an.
- 3. Schau dir viele andere Videos auf YouTube an & bewerte diese. So bekommst du automatisch mehr Besucher für deine Videos & Abonnements.
- 4. Lade hin und wieder mal neue Videos auf deinem Konto hoch. So treibst du ebenfalls deine Views ganz schnell nach oben und deine Abonnenten wird das auch freuen.
- 5. Schließe dich mit mehren Leuten zusammen und unterstützt euch gegenseitig. Das heißt: Du bewertest andere Videos mit "Daumen hoch" und im Gegenzug wird dir dein Video von diesen Leuten ebenfalls mit "Daumen hoch" bewertet.
- 6. Erstelle dir mehrere YouTube Konten und bewerte deine Videos selber & schreibe in den Kommentaren nur Positives. Zugegeben nicht gerade die feine Art, doch besonders am Anfang wird dir dieser Tipp einiges an Traffic bringen.

Nun weisst du wie du die Anzahl der Besucher deines Video erfolgreich in die Höhe treiben wirst. Aber wie kannst Du jetzt damit Geld machen?

Ganz einfach: Du bewirbst z.b. ein Produkt auf deiner Videoseite, das zu dem Inhalt deinesVideos passt. Oder du setzt einen Link zu einem Produkt dass viele deiner Zuschauer/Abonnementen sicherlich interessieren wird. Zudem gibt es die Möglichkeit dass YouTube selbst Werbeplätze anbietet wenn du erst einmal viele Views haben.

Eine andere ebenfalls äußerst effektive Methode ist die, dass du in die Beschreibung zu deinem Video ganz einfach einen (Ref-)Link zu deiner Homepage, einem Service oder zu einem passendem Produkt (Affiliate) setzt.

Unten findest du den Link zu SuperClix. Mit nur einer Anmeldung stehen dir 100te von Partnerprogrammen zum werben über YouTube bereit. SuperClix ist ein komplett kostenloser, seriöser deutscher Anbieter im Affiliate- Marketing seit dem Jahr 2000. So einfach kannst du nun mit Hilfe von YouTube Geld online verdienen!

**Hier gehts zum Anbieter: [Geld verdienen mit YouTube](http://www.geldstube.net/out/superclix)**

# **2. Geld verdienen im Internet mit Browsergames**

### **Erstelle dein eigenes Browsergame und verdiene kräftig daran mit**

Wie wäre es mal zur Abwechselung nicht in ein bestehendes Spiel einzusteigen, sondern ein eigenes Browserspiel zu starten? Hört sich gut an, ist es auch! MeineMafia ermöglicht es dir kostenlos dein eigenes Mafia-Gangster-Browserspiel unter einer eigenen Internetadresse zu starten. Und als Admin kannst du sogar noch kräftig Geld damit verdienen!

Auf MeineMafia kannst du ohne technische Kenntnisse ein eigenes Browsergame erstellen. Du hast alle Zügel in den Händen und dank des innovativen Verwaltungssystems, kannst du dein Spiel mit wenigen Mausklicks ganz nach deinen Wünschen anpassen. Änderne das Layout deines Spiels, schalte Komponenten ein oder aus, füge Erweiterungen ein, es ist nahezu alles möglich!

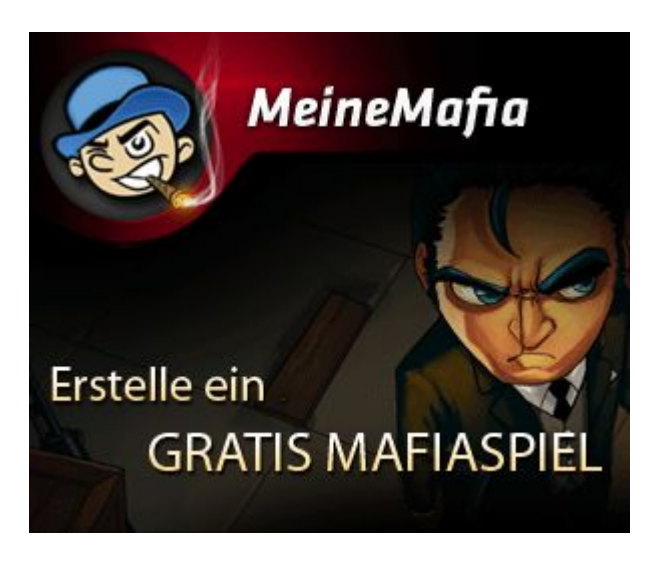

In der Verwaltung von MeineMafia hast du die komplette Kontrolle über dein Spiel. Ohne technische Kenntnisse kannst du dort sofort alles nach deinen Wünschen anpassen. Mit der richtigen Balance kannst du den Spielspass Ideiner User optimieren! Auch das Design kannst du verändern. Ein anderes Layout, einen erstellten Header oder einen anderen Hintergrund für eine Spieloption? Mit wenigen Mausklicks sieht alles so aus wie du es möchtest!

### **Wie funktioniert MeineMafia?**

MeineMafia wurde in den Niederlanden gestartet. Seit dem 1. Dezember kann man auch in Deutschland sein eigenes Browserspiel aus dem Mafia-Genre ins Web setzen. Nach einer schnellen Anmeldung, gibt man seinem Online-Spiel einen Namen, erledigt einige Grundeinstellungen, sucht sich ein passendes Theme aus, individualisiert es (z.B. mit einem eigenen Header) und schon geht es los. Es steht ein kompletter Verwaltungsbereicht zur Verfügung und kann somit das Spiel vielfälltig anpassen. Für das alles ist keine technische Erfahrung erforderlich.

Interessieren wird dich sicherlich die Sache mit dem Geld verdienen. Also du hast die Möglichkeit echtes Geld zu verdienen! Spieler die sich bei deinem MafiaSpiel anmelden können im Spiel Credits erwerben, mit welchen sie zum Beispiel ein VIP werden können. Dadurch erlangen sie zusätzliche Funktionen im Spiel. Für jeden Credit, den ein Spieler erhält, bekommst du einen Anteil des Umsatzes. So einfach ist das ganze!

Hier gehts zum Anbieter: **[Geld verdienen mit Browsergames](http://www.geldstube.net/out/meinemafia)**

# **3. Geld verdienen im Internet mit eMails**

### **Deutschlands bester & erfolgreichster Paidmailer - über 1.000.000 € ausgezahlt!**

Täglich gibt es im Internet interessante Angebote zu entdecken. Aber niemand kann wirklich alles selbst aufspüren. Entsprechend begehrt ist daher deine eMailadresse, denn zahllose Anbieter möchten dir ständig per eMail Produktinformationen zukommen lassen. Doch jetzt kannst du für das Lesen von eMails bezahlt werden. eMails lesen und Geld verdienen - Questler machts möglich!

Warum solltest du die Interessen der Werbewirtschaft weiterhin umsonst bedienen? Lass dich doch für deine gefragte Aufmerksamkeit künftig belohnen!

Deutschlands grösster Paidmail Anbieter, Questler.de, bietet seinen Mitgliedern die Möglichkeit, mit geringem Aufwand und vollkommen kostenlos ein paar Euro im Monat zu verdienen. Questler versteht sich als Schnäppchen-Plattform und informiert über tolle Angebote, bei denen man richtig sparen und Geld verdienen kann. Im Login warten weit über 1500 bekannte und namhafte Shops und Partner, bei denen Mitgliedern eine Rückvergütung für Bestellungen und Anmeldungen gegeben werden.

Das bedeutet als Teilnehmer verpasst du künftig kein interessantes Angebot mehr, da die Questler Redaktion täglich Informationen ihrer Werbepartner zu Schnäppchen, Gewinnspielen und gratis Angeboten an dich übermittelt. Du bist ab sofort immer über die neusten Produkte informiert und für das Lesen dieser E-Mails erhälst du auch noch jedes Mal eine anständige Belohnung.

### **Das verdienen Questler-User:**

- am 14.09.2010: 1.339,63 EUR

- am 13.09.2010: 1.640,46 EUR
- am 12.09.2010: 490,01 EUR
- am 11.09.2010: 767,28 EUR

Questler.de ist ein einzigartiger Paidmailer, der hohe Vergütungen durch das gezielte Richten der Aufmerksamkeit auf bestimmte Details der Sponsorenseite durch sogenannte Question-Mails erzielt. Weitere Verdienstmöglichkeiten findet der User im Login.

### **Hier ein Überblic[k:](http://clix.superclix.de/cgi-bin/clix.cgi?id=dboysweb&pp=5442&linknr=48459)**

- bereits über 60.000 Mitglieder vertrauen Questler
- weit über 1.000.000 € wurden ausgezahlt
- höhere und schnellere Vergütungen im Vergl. zu Mitbewerbern
- keine unseriöse Werbung
- schneller und freundlicher Support
- 4,5 Sterne beim CIAO-Verbrauchertest
- einige 100 Shops mit Rückvergütung
- exklusive Werbepartner
- internes Supportforum für Fragen, Hinweise und Anregungen
- mehr Verdienst durch geworbene Freunde und Bekannte
- und vieles mehr!

Tipp: Lege dir eine extra eMail Adresse für Questler zu. So bleibt deine eigentlich eMail Adresse frei von Werbe-Mails & du hast einen besseren Überblick über deine primären Mails.

## **Hier gehts zum Anbieter: [Geld verdienen mit eMails](http://www.geldstube.net/out/questler)**

GeldStube.net "Geld verdienen im Internet" **Seite 7 von 18**

# **4. Geld verdienen im Internet mit GomezPeer**

### **[Wie dein PC für dich Geld im Internet verdienen kann](http://bit.ly/adXuM6)**

[Dein PC verdient Geld nur weil er online ist. Ja du hast richtig gelesen. Jetzt kann dein PC für dich Geld](http://bit.ly/adXuM6) verdienen und das nur durch das Laufen eines kleines Programmes im Hintergrund.

GomezPeer ist das Zauberwort. GomezPeer ist eine Firma, die für Kunden die Erreichbarkeit und Performance ihrer Webseiten misst und analysiert. Dies ist z.B. in Spitzenzeiten wichtig, um etwa die Infrastruktur entsprechend auszubauen. Zu den Kunden gehören Amazon, Doubleclick, Audi und andere große Anbieter. Im Falle einer Messung wird die Software auf deinem PC aktiviert. Der Software Client nutzt nur freie Ressourcen deine PCs und beeinträchtigt deine Arbeit nicht. Er befindet sich gut versteckt in der Taskleiste. Durch einige Verbesserungen, welche im GomezPeer-Forum näher beschrieben werden, können die Erträge gesteigert werden. Weltweit sind PCs in dem Netzwerk (Peer) verbunden.

[Der Anbieter zahlt für die Nutzung deiner Rechnerleistung wenn du online bist! Es wird keine Werbung](http://bit.ly/adXuM6) eingeblendet! Das Programm läuft im Hintergrund und testet z.B. den Ping auf eine Homepage. Und dafür allein bekommst du Geld. Sehr zu empfehlen für DSL-User, da das Programm fast keinen Traffic braucht und total ohne Werbung nicht weiter stört! Sobald der PC läuft und online ist, wird Geld verdient!

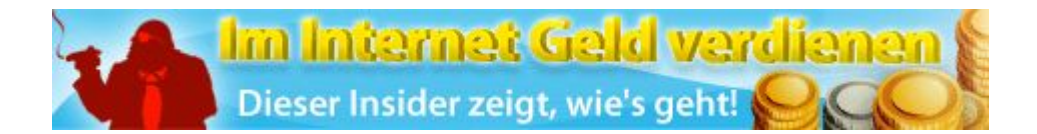

### **Die Vorraussetzungen:**

- *» Du bist fast täglich online und hast eine Flatrate (egal welcher Art!)?*
- *» Du willst gerne Geld dafür bekommen?*
- *» Du hast ein PayPal oder Alipay Konto oder bist bereit, eines einzurichten?*
- *» Du bist bereit, täglich eine kleine Software laufen zu lassen um damit Geld zuverdienen?*

### **Dein Verdienst:**

- *» \$ 0,05 ab mehr als 2 Std. online täglich + \$ 0,0005/min Processing Time*
- *» Auszahlung auf Paypal Konto, wenn \$ 5,- erreicht sind*
- *» Max. Auszahlung/Monat sind \$ 45,-*
- *» Referral Bonus: \$ 1,-*
- *» Es können auch mehrere PCs im Haushalt oder in der Firma angemeldet werden*

### **Was ist zu beachten?**

- *» Die eMail Adresse muss die gleiche sein wie die des Paypal Accounts!*
- *» Es kann 2 Tage 2 Monaten dauern, bis der Client auf 'active' gesetzt wird*
- *» Ab dem Status 'active' verdienst du Geld*
- *» Im Status 'pending' verdienst du trotzdem schon durch Mitgliederwerbung*
- *» Im Profil unbedingt nur wahre Angaben machen!*
- *» Laptop Besitzer sollten daran denken, wenn Sie ihren Standort wechseln*
- *» Personen ohne Internet Flatrate aufpassen!*
- *» Theoretisch kann der PC auch 24/7 durchlaufen*

### **Hier gehts zum Anbieter: [Geld verdienen mit GomezPeer](http://www.geldstube.net/out/gomezpeer)**

# **5. Geld verdienen im Internet mit PrimusPortal.de**

### **So verdienst du dir einen netten Nebenverdienst auf PrimusPortal.de**

Wenn du deine Startseite in deinem Internetbrowser änderst bekommst du Geld dafür. Das PrimusPortal machts möglich. Im folgenden erfährst du genau tun musst, was du verdienst & was dir die Community alles bietet!

Die Seite von [PrimusPortal](http://www.geldstube.net/out/primusportal) stellt dir verschiedene Möglichkeiten zur Verfügung Geld im Internet zu verdienen. Zahlreiche Communityfunktionen und ein hoher Spaßfaktor mit der virtuellen Währung "Primera" sorgen für den nötigen Wohlfühleffekt. Und das alles selbstverständlich kostenlos und unverbindlich. Top: Das PrimusPortal bietet dir ein bezahlte Startseite, eine Paidmailer und verschiedene Bonusaktionen um Geld zu verdienen. Alles unter einem Dach, mit nur einer Anmeldung!

**Und wenn du dich jetzt neu anmeldst bekommst du einen Gutschein über 10.000 Primera (Einlösbar ab einem Wert von 5 €) geschenkt. Du musst nur die Gutscheincode-Nr.: S21-67936 bei deiner Registrierung angeben!**

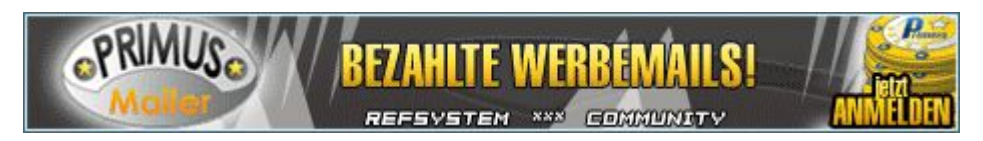

### **Geld für deine Startseite**

Richte PrimusStart.de als Startseite in deinem Browser ein und du erhältst pro Aufruf 15 Primera, die du dir in € umrechnen und auszahlen lassen kannst. Anders als bei klamm.de beträgt hier die Reload-Sperre nur 30 Minuten.

### **Geld für eMails**

Primera verdienen mit PrimusMailer ist ganz einfach. Du erhältst vom PrimusMailer bezahlte Werbemails in dein Primus Postfach, deren Erhalt du mit einem Klick auf den Bestätigungslink quittierst. Dafür bekommst du nach Ablauf der Mindesteinblendezeit (ca. 20 Sek.) eine festgelegte Vergütung. Eine Übersicht der zuletzt erhaltenen eMails erhältst du in der eMail-History. In deiner persönlichen Statistik siehst du, was du bereits mit PrimusMailer in den einzelnen Monaten verdient hast und unter dem Menüpunkt Einstellungen kannst du deine Interessen festlegen bzw. den Empfang eines Mailtyps aktivieren oder deaktivieren.

### **Referral Programm**

Das Werben von neuen Mitgliedern für PrimusPortal.de lohnt sich! Denn wenn sich ein User über deinen persönlichen Werbelink registriert, verdienst du automatisch Monat für Monat an seinen Einnahmen ganze 7% mit. Dieses Bonussystem ist eine attraktive Belohnung für deinen Einsatz, neue Mitglieder zum PrimusPortal zu bringen. Und damit dir das Werben so leicht wie möglich fällt, stehen dir auch noch verschiedene Werbemittel kostenlos zur Verfügung. Auch per eMail kannst du Freunde & Bekannte mit Hilfe der Tell-A-Friend Vorlage zur PrimusPoratl-Community einladen. Referral Ebenen - 7% - 2% - 1%

### **Bonus Aktionen**

Kaufst du gerne Produkte über das Internet ein? Nutzt du schon die zahlreichen Vorteile vom Online Shopping? Mit PrimusBonus stehen dir zahlreiche Online Shops zur Auswahl und jede Bestellung über einen Partner wird dir mit einer hohen Primeravergütung belohnt. So macht das Einkaufen richtig Spaß. So einfach geht's: Wähle über die Kategorien oder über die Shopsuche den gewünschten Online Shop, und tätige direkt nach dem Klick auf der Partnerseite wie gewohnt deine Bestellung bei dem jeweiligen Anbieter. So erhältst du nach Bearbeitung der Bonusaktion die im Vorraus festgelegte Primeravergütung als Dankeschön für deinen Einkauf.

### **Features der PrimusPortal Community**:

- » Nickpages
- » Messenger
- » Freundes-Liste
- » Paid-Mailer
- » Werbung buchen
- » Foto Galerie
- » internes Bank Portal
- » Bonusrally
- » PrimusBoard (Forum)
- » Premiumbanner
- » Klick & Win Banner
- » Radio
- » Toplisten
- » Online Shopping
- » Bundesliga-Tippspiel
- » Gästebuch
- » Chatbox
- » und noch viel, viel mehr

### **Was sind Primera?**

Primera haben einen festen Geldkurs: Es spielt keine Rolle ob du die Primera selbst verdienst oder von einem User transferiert bekommen hast, denn die Primera werden in der PrimusBank ohne Wenn und Aber von den Betreibern für den Kurs von 10.000 Primera = 1 Euro aufgekauft. Somit weisst du jederzeit den garantierten Mindestwert deines Accountguthabens.

Aktive User bekommen mit dem Aktivitätsbonus zusätzliche Primera ausgeschüttet. Und je höher dein Kontostand ist, desto höher ist auch dein Aktivitätsbonus. Diese Art von Zinssystem motiviert doppelt, aktiv zu sein, die Primera zu sammeln und zuzusehen, wie sie sich langsam aber sicher vermehren. Deine verdienten Primera kannst du zum festgelegten Kurs in Bares Geld eintauschen oder in die zahlreichen Waren aus dem Prämienshop eintauschen. Doch das ist längst noch nicht alles! Viele Hundert begeisterte User bestätigen dir den hohen Spaßfaktor mit den Primera, die sich als eine Art virtuelle Währung in der Community etablieren: Sammeln, Handeln, Anlegen, Spielen, SMS verschicken - Mit den Primera sind dir fast keine Grenzen mehr gesetzt.

Hier gehts zum Anbieter: **[Geld verdienen mit PrimusPortal](http://www.geldstube.net/out/primusportal)**

# **6. Geld verdienen im Internet mit GProfit**

### **GProfit: der neue Paid4-Dienst der dir jede Menge Geld einbringen wird**

Du bist knapp bei Kasse oder würdest gerne etwas mehr zurücklegen? Du willst dir schnell und einfach ein paar Euro dazuverdienen? Dann bist du auf GProfit.de genau richtig. GProfit bietet dir Geld für die Teilnahme an den Aktionen der Partner. Garantiert wird, dass alle Aktionen seriös und 100% kostenlos sind!

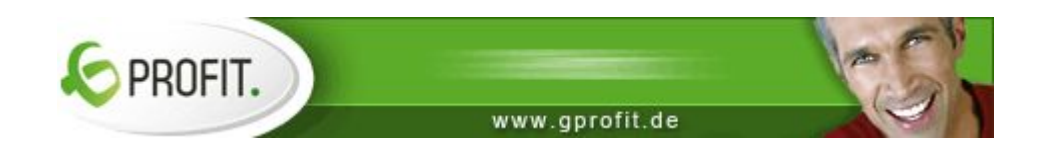

### **Was sind denn Aktionen?**

Aktionen sind unter anderem Gewinnspielteilnahme, Beantwortung von Umfragen, Anmeldungen in Community, Spielen von Onlinegames. GProfit hat eine große Auswahl an verschiedenen Aktionen und fast täglich kommen neue hinzu. Du Entscheidest an welchen Aktionen du teilnehmen möchtest. GProfit prüft jeden Partner und jede Aktion. Jede Aktion ist kostenlos, auch Kostenfallen gibt es nicht. Es werden nur mit seriösen Firmen mit langjähriger Erfahrung am Markt zusammen gearbeitet.

### **Aber wie funktioniert das?**

Nach der Anmeldung, loggst du dich in deinen Account ein. Dort findest du unter anderem den Unterpunkt "Aktionen". Dieser führt dich zu einer Tabelle mit allen derzeit aktiven Aktionen. Nach der erfolgreichen Teilnahme erhälst du den Betrag direkt auf dein Guthabenkonto und GProfit überweistdir dein Geld auf ein Bank- oder PayPalkonto. Das Werbesystem ermöglicht es dir außerdem Freunde, Bekannte oder Geschäftspartner zu werben. Du verdienst dauerhaft 10% auf die Verdiene deiner Refs.

### **Das Know-How**

GProfit hat die Features und das Know-How. Durch das Know-How vom GProfit.de Team wird dir maximale Benutzerfreundlichkeit und eine überdurchschnittlich gute Vergütung garantiert. Das System von GProfit.de ist nicht nur konkurrenzfähig sondern überzeugt durch Finanzkraft die auch im Ausfall von Partnerprogrammen einspringt und verlässlich auszahlt.

### **Wofür bekomme ich Geld?**

Du verdienst daran, dass Provision für deine Anmeldungen bei den Partnerprogrammen bei GProfit eingehen. Diese werden fair & direkt an dich weitervergütet. Das sind häufig Gewinnspiele oder Umfragen, aber auch Browsergames, Flirtportale oder Onlinegames und mehr.

### **Von wem bekomme ich mein Geld?**

Von der RIKA NetMarketing GmbH, dem Veranstalter von GProfit.de. Beantragte Auszahlungen werden jeden Sonntag überwiesen. Eine Auszahlung kannst du ab 5,00€ beantragen.

### **Wie lange muss ich dann auf mein Geld warten?**

Gar nicht. Wenn du an einer Aktion ordnungsgemäß teilgenommen hast, bekommst du den jeweiligen Betrag binnen weniger Minuten auf dein Guthabenkonto gutgeschrieben. Ab einem Guthaben von 5,00 € kannst du dann ganz einfach eine Auszahlung beantragen.

GProfit zahlt jeden Sonntag um 20:00 Uhr aus.

**Hier gehts zum Anbieter: [Geld verdienen mit GProfit](http://www.geldstube.net/out/gprofit)**

# **7. Geld verdienen im Internet mit Insiderwissen**

### **Mit dem richtigem Insiderwissen jeden Monat Tausende von €uros verdienen**

Dieser Insider hat uns überzeugt. Obwohl wir uns eigentlich geschworen haben kein Geld für Produkte zum Thema "Geld verdienen im Internet" auszugeben, konnten wir nach dem durchlesen der Leseprobe nicht widerstehen und haben uns den "Reichen Sack" gekauft. Und unsere Erwartungen wurden um Längen geschlagen. PS. Sogar von der Geld-Zurück Garantie haben wir keinen Gebrauch gemacht.

Es geht hier ausdrücklich NICHT um ein solches Casino-System oder ähnliches! Viele "Der Reiche Sack" Kunden verdienen locker €180 am Tag – als Nebeneinkommen. Und viele verdienen noch weit mehr als das. Wenn Du ebenfalls wissen möchtest, wie Du online ernsthaft Geld verdienen, ja sogar Deinen Lebensunterhalt und mehr mit Hilfe des Internets bestreiten kannst, dann haben wir gute Neuigkeiten für Dich: Du brauchst nichts weiter zu tun, als hier weiter zulesen und Du wirst erfahren, was zu tun ist.

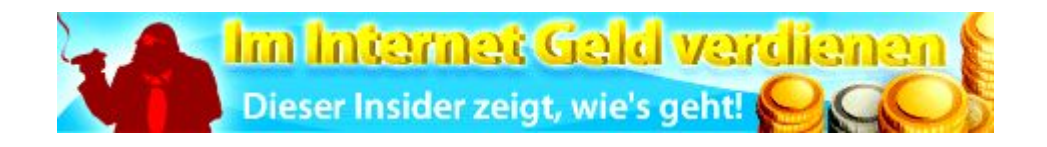

Benötige ich das "Der Reiche Sack"-Komplettpaket zwingend, um im Internet Geld zu verdienen? Nein, natürlich nicht. Genauso wenig wie Du ein Rezept benötigst, um ein Gericht zuzubereiten, wenn Du noch nie in deinem Leben eine Küche betreten hast. Du kannst es auch einfach auf eigene Faust versuchen – die Frage ist nur, ob Du mit dem Ergebnis ebenso zufrieden sein wirst.

### Muss ich programmieren können / ein Internetprofi sein haben, um mit dem "Reichen Sack" **erfolgreich Geld zu verdienen?**

Nein, das musst Du nicht. Wenn Du weißt, wie man einen Text in Word schreibt und wie man im Internet surft, dann erfüllst Du die Grundvoraussetzungen, um von mir zu lernen, wie man im Internet Geld macht. Selbst wenn Du bei 0 startest, werde ich Dir alles Nötige beibringen.

### **Benötige ich irgendwelches Vorwissen oder sonstige Fachkenntnisse?**

Nein, dazu gibt es ja schließlich den "Reichen Sack". In den ersten Kapiteln werden Dir alle nötigen Grundkenntnisse vermittelt. Je weiter du liest, desto fortgeschrittener gestaltet sich das Ganze, aber keine Sorge: es wurde alles verständlich beschrieben.

### Ist "Der Reiche Sack" Abzocke/Betrug oder sonst etwas dieser Art?

Nein, auch das ist er nicht. Zahlreiche zufriedene Kunden sowie viele ausgezeichnete und unabhängige Tests bescheinigen dem Reichen Sack, dass es sich dabei um ein seriöses und gutes Produkt handelt. So zum Beispiel in unzähligen unabhängigen Testberichten die den "Reichen Sack" getestet haben. Also von Abzocke hier keine Spur.

### **Ist die Geld-Zurück-Garantie echt?**

Selbstverständlich ist sie das. Sollte "Der Reiche Sack" nicht Deinen Erwartungen entsprechen, kannst Du innerhalb der Garantiespanne von 14 Tagen Dein Geld zurückfordern und Du bekommst es sofort. Ohne Fragen. Ohne wenn und aber. Es genügt eine einzige E-Mail an die Macher von "Der Reiche Sack". Das allein sollte schon ein Grund sein dem "Reichen Sack" Vertauen zu schenken.

### **Ist das Ganze überhaupt legal? Wie sieht es aus mit Steuern?**

Ja, natürlich ist Online Marketing legal. Du wirst mit seriösen und allgemein bekannten Unternehmen zusammenarbeiten, wie zum Beispiel Google, T-Mobile, Amazon oder Quelle. Da Du sehr wahrscheinlich mehr als €400 im Monat zusätzlich verdienen wirst, musst Du Deine Einkünfte steuerlich als Nebeneinkommen aus selbstständiger Arbeit angeben.

Die Anmeldung einer Unternehmung bzw. eines Gewerbes ist ab einem gewissen Verdienstniveau durchaus ratsam, allerdings genügt es zu Beginn, die Kleinstunternehmerregelung in Anspruch zu nehmen. Sobald Du die €17.500-Grenze überschreitest, solltest Du Dich mit einem Steuerberater zusammensetzen und die für Deine individuelle Situation passende Lösung ausarbeiten.

### **Muss ich 18 sein um online Geld zu verdienen?**

Nein, das musst du nicht. Obgleich manche Netzwerke Volljährigkeit voraussetzen, sind diese in der Regel sehr kooperationsbereit, wenn eine Einverständniserklärung Deiner Eltern vorliegt.

### **Kann ich nur verdienen, wenn ich bereits eine Homepage/Webseite habe?**

Nein. Erstens beinhaltet "Der Reiche Sack" zahlreiche Strategien, für die Du gar keine Webseite benötigst und zweitens gibt es überall im Internet kostenlose Behelfslösungen. Drittens gibt dir "Der Reiche Sack" sowieso eine Webseite mit dazu, mit der du gleich loslegen kannst.

**Wie viel muss ich noch investieren, wenn ich erfolgreich mit den Methoden Geld verdienen möchte?** Zuerst einmal benötigst Du nicht einen weiteren Cent. Das Komplettpaket ist alles, was Du benötigst, um online Geld zu verdienen. Davon abgesehen empfiehlt es sich natürlich, ab einem gewissen Niveau das Geld für eine eigene Domain (ca. € 0,50 pro Monat) sowie für professionelles Webhosting (ca. € 6,90 pro Monat) anzurechnen. Aber keine Sorge – wenn Du soweit bist, sind das nur noch Peanuts.

### **Wenn man wirklich so viel online verdienen kann – warum tut das nicht jeder?**

Eine Frage, die oft gestellt wird. Dabei ist es ganz einfach: Weil nur die Allerwenigsten wissen, wie es geht. Das ist darüber hinaus auch der große Vorteil für diejenigen, die es wissen, denn so gibt es viel weniger Konkurrenz und mehr Geld für die, die Bescheid wissen. Darum verraten die wenigsten ihre Methoden und Geheimnisse – und wenn, dann nur gegen Bares, so wie auch ich es tue. Ob ich mich nicht vor Konkurrenz fürchte? Niemals – ich bin in meiner Nische uneinholbar weit vorn, darum unterweise ich meine Schüler ja auch hauptsächlich darin, wie sie in einer der unzähligen anderen Nischen erfolgreich werden.

### **Kann auch ich das schaffen?**

Natürlich. Quasi jeder kann das. Du musst nur leistungsbereit sein, denn geschenkt bekommst Du nichts. Das Ganze hier ist im Verhältnis zum Einkommen zwar sehr einfach – aber es ist eben trotzdem Arbeit. Netter Nebeneffekt dieser Tatsache: Wenn Du dich mehr 'reinhängst', verdienst du auch sehr viel mehr!

**Hier gehts zum Anbieter: [Geld verdienen mit Insiderwissen](http://www.geldstube.net/out/der-reiche-sack)**

# **8. Geld verdienen im Internet mit Tixuma**

### **Tixuma - Eine Suchmaschine die dich fürs "googlen" bezahlt**

Tixuma ist eine Suchmaschine, die dir Geld dafür zahlt, daß du Tixuma für deine Suche im Internet verwendest. Zu diesem Zweck wird, wie bei fast jeder anderen Suchmaschine, Werbung in Form von Werbebanner etc., in den Suchergebnissen eingeblendet. Im Gegensatz zu anderen Seiten jedoch, werden bis zu 80% der Werbeeinnahmen an dich wieder ausgeschüttet.

Zusätzlich zu den Provisionen, die du über die Suchergebnisse bekommst, hast du die Möglichkeit direkt Bonusprovisionen zu erhalten, wenn du bei einem Tixuma Partner einkaufst bzw. deren Angebote nutzt. Die Teilnahme ist kostenlos und unverbindlich. Du gehst keinerlei Verpflichtungen ein und kannst die Teilnahme jederzeit wieder beenden.

Du musst nichts weiter tun, als dich bei Tixuma zu registrieren und mindestens einmal einzuloggen um deinen Account zu aktivieren. Ab dann kannst du die Seite [http://www.tixuma.de](http://www.geldstube.net/out/tixuma) regelmäßig dazu verwenden, um im Internet zu suchen und erhältst Provisionen dafür.

Wichtig ist nur, dass du an mindestens 10 verschiedenen Tagen im Monat auf Tixuma gewesen bist, um als aktiver User zu gelten und Provisionen für diesen Monat zu erhalten.

Zu Beginn jeden Monats werden alle erzielten Werbeeinnahmen der Suche des Vormonats addiert und an die aktiven User bei Tixuma aufgeteilt. Die Provisionen errechnen sich wie folgt: 80% aller Werbeeinnahmen eines Monats bei Tixuma werden durch die Anzahl aller aktiven User dieses Monats dividiert. Jeder aktive User erhält dann 5% dieses Betrages, sowie 5% dieses Betrages für alle durch dich geworbenen aktiven User(Refs) und deren geworbenen aktiven User. Maximal 9 Ebenen tief. Voraussetzung für die Provisionen von geworbenen Usern ist hierbei, daß man mindestens zwei User geworben hat!

### **Ein Beispiel:**

Angenommen Tixuma schüttet im Monat 30.000€ Werbeeinnahmen an 30.000 Mitglieder aus, so erhält man pro Mitglied 5 % von 80 Cent = 4 Cent. Wenn jeder im Schnitt 3 Mitglieder werben würde sieht die Steigerung so aus:

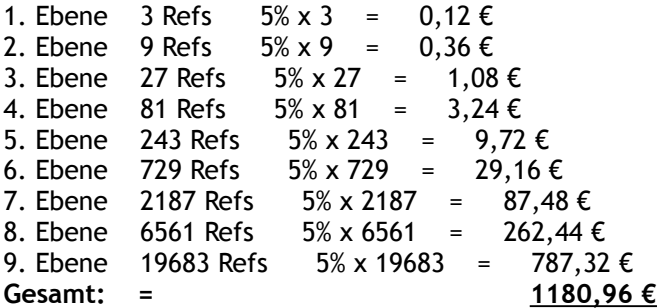

Hierbei ist noch anzumerken, dass 3 geworbene User ein sehr pessimistischer Wert ist, den du wirklich einfach erreichen kannst.

Und wenn du jetzt die Gutscheincodenr: 1RUY8PH1 angibst bekommst du ganze 2,- € bei deiner Anmeldung geschenkt!

## **Hier gehts zum Anbieter: [Geld verdienen mit Tixuma](http://www.geldstube.net/out/tixuma)**

# **9. Geld verdienen im Internet mit Share-A-Pic**

### **Wie du mit nur einem einzigen Bilddateien-Upload Geld verdienen kannst**

Die meisten Menschen haben heutzutage eine Digitalkamera. Aber was viele nicht Wissen: In Ihr schlummern jede Menge €uros die man sich im Internet durch verschiedene Online-Dienste und ein bisschen fotografisches Können holen kann. Oder aber du erstellst gerne lustige/coole Grafiken, Illustrationen, Logos etc. für PC und Handy? Hier verraten wir dir wie du in Zukunft damit dein Geld verdienen wirst!

Mache genau wie bisher Fotos von den verschiedensten Motiven/Menschen und kassiere jetzt Geld damit. Wenn du dir einen Account auf [Share-A-Pic](http://www.geldstube.net/out/shareapic) erstellst (dies ist ein Bilderhoster), dort ein Bild hochlädst kannst du mit dem Link zu deinem Bild verdienen. Du verdienst dann pro View von deinem Bild Geld. Einfach den Link verteilen und zusehen wie dein Verdienst wächst. Du kannst natürlich auch mehrere Bilder & sogar ganze Gallerien hochladen. Je mehr Bilder, je mehr Chancen auf einen ordentlichen Verdienst.

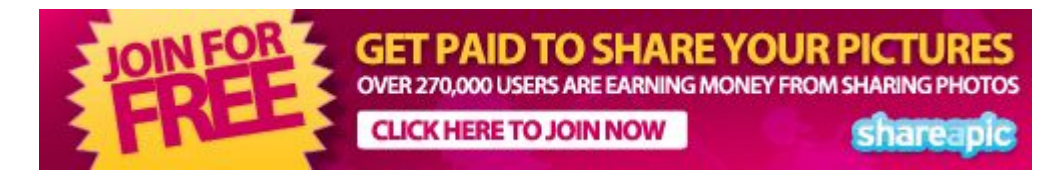

Dein Verdienst: Man verdient pro 1000 Views 0,22 \$. Okay das klingt jetzt wenig, aber wenn du dein Bilderlink bei Twitter, YouTube, in verschiedenen Foren (+Signatur), Chats usw. postest bekommst du ganz schnell mehrere 1000 Views zusammen. Und Refferals kannst du natürlich auch werben (10% Umsatzbeteiligung). Da kommt doch schon was zusammen.

Außerdem verteilen sich interessante Bilder so gut wie von alleine. Hier sind dann deine eigenen Ideen gefragt. Soweit bekannt sind auch Erotik Bilder erlaubt. Keine Hardcore Bilder, aber in Richtung Sexy Models kann es ruhig gehen. Diese Links laufen sehr gut wenn sie in vielen Adult-Foren verteilt werden. Damit wirst du schnell ein paar €uros machen.

Natürlich kannst du die von dir hochgeladenen Bilder jederzeit wieder löschen oder durch andere ersetzen. Eindeutiger Pluspunkt bei ShareAPic. Deine Auszahlung erhältst du über PayPal. Alternativ kannst du dein verdienstes Geld auch gegen Prämien, zum Beispiel bei Amazon, eintauschen.

Das Ganze ist kostenlos. Nutzen solltest du es auf jeden Fall, denn es ist eine wirklich einfache Methode sich Geld zu verdienen. Und wenn du erst mal einige User angeworben hast schnellt dein Verdienst quasi von alleine in die Höhe. Viel Spass damit!

Hier gehts zum Anbieter: **[Geld verdienen mit Share-A-Pic](http://www.geldstube.net/out/shareapic)**

# **10. Geld verdienen im Internet mit Sex**

### **Wie du dir jetzt mit der schönsten Nebensache der Welt Geld online verdienst**

VISIT-X - Europas größte Amateur Cam Community. Aufgrund der minutenbasierten Vergütung der Darsteller genießen die Kunden hochmotivierte Sender, die alle gängigen Nischen und erotischen Spielarten abdecken. Die Sender zeichnen sich außerdem durch eine erstklassige Dialogführung aus. Das besondere Rating-System sorgt für die bevorzugte Plazierung der besten Darsteller und ermöglicht dem Kunden so den idealen Einstieg in die Nutzung der Webcam-Community.

Sämtliche Cam-Video-Streams werden in einer plattformunabhängigen Full-Screen-Technik (640x480 Pixel) per Active-X und DHTML angeboten. Und der Kunde zahlt nur, wenn er einen Chat in Anspruch nimmt.

### **VX-Private - Private Video und Foto-Plattform**

Mit VX-Private stehen Kunden ein absolutes Trend-Produkt zur Verfügung: Eine Plattform für Amateure die hier ihre ganz privaten Videos und Bilder zur Verfügung stellen. Übrigens ist es möglich, direkt mit den VISIT-X Sendern in Kontakt zu treten!

Jeder kann mitmachen! Egal ob Hausfrau, Student oder berufstätig – jeder kann ein Camgirl, Camboy oder -pärchen werden! Ganz einfach von zu Hause aus. Ein Camgirl/-boy präsentiert sich erotisch vor der Webcam im Videochat und verdient dabei pro Minute und pro Gast, der in ihrem Chat ist. Neben dem Chat kann man Videos und Bilder von sich verkaufen und mit Usern heiße Telefongespräche führen. Zusätzlich gibt es jeden Monat tolle Wettbewerbe, bei denen Du mehrere hundert Euro gewinnen kannst!

### **Wieviel Geld kannst du verdienen?**

Die Anmeldung und Nutzung sind kostenlos und ohne Verpflichtung! Du allein entscheidest, wann, wie oft und wie lange Du online gehen möchtest!

### **Neben dem Videochat kannst Du noch Geld verdienen mit:**

- » Videos und Bilder-Sets von Dir (Private Shop)
- » Telefonerotik (0900)
- » Softchats

Du erhältst zwischen 30 und 50 % der von Dir selbst angesetzten Preise!

### **Alles was du brauchst!**

- » handelsüblichen PC
- » Eine Webcam
- » Einen Internetanschluss
- » VX-Software (bekommst du kostenlos von Visit-X)
- » Und natürlich Spaß an prickelnder Erotik

## **Hier gehts zum Anbieter: [Geld verdienen mit Visit-X](http://www.geldstube.net/out/visit-x)**

## **11. Geld verdienen im Internet mit Sonstigem**

### **Hier verraten wir dir wie du noch jede Menge Geld online verdienen kannst**

### **SuperClix**

Wenn du eine eigene Website, einen Blog oder einen Youtube Channel besitzt empfiehlt es sich diese mit ein wenig Werbung zu monetariesieren. Dazu gibt es im Web unzählige Produktseiten auf denen du dich anmelden könntest.

Einfacher ist es jedoch sich zentral bei einem Affiliate-Partner anzumelden, der dir sämtliche Partner Links bereitstellt und dir so die mühselige Arbeit abnimmt dich bei 100ten von Werbe Programmen anzumelden.

Bereits seit dem Jahre 2000 kannst du dich als Affiliate-Partner bei SuperClix mit bezahlten Links (z.B. in Homepage, Blogs, eMails, etc) schnell und einfach mit Affiliate Marketing Geld verdienen. SuperClix bietet mit seinem mehrfach ausgezeichneten Konzept die größte exklusive Auswahl mit über 700 verschiedenen Partnerprogramme aus Deutschland, Österreich, Schweiz, Luxemburg, Liechtenstein und Russland, in einer einzigartigen Kombination aus mittelgroßen Nischen-Anbietern, die man nicht überall findet und großen etablierten Marken-Anbietern an. Eine zuverlässige weltweite Auszahlung per Scheck, Überweisung oder Paypal jeden Monat bereits ab 10 Euro ist selbstverständlich.

## **Hier gehts zum Anbieter: [Geld verdienen mit SuperClix](http://www.geldstube.net/out/superclix)**

### **Umfragen**

Wie sollte der nächste Schokoriegel schmecken? Welcher Werbespot gefällt dir am Besten? Wie ist deine Einstellung zu Bio-Produkten?... Wichtige Fragen, die der Marktforschung jeden Tag sprichwörtlich unter den Nägeln brennen.

Als Mitglied bei opinion people, dem internationalen Marktforschungsportal, nimmst du an Online-Umfragen teil und beeinflusst so die Produkte von Morgen.

Für jede Umfrage, an der du teilnimmst, bekommst du Bonuspunkte, die du dir als Geld auszahlen lassen kannst. In jeder Einladung wird die Höhe der Vergütung angegeben. Pro Umfrage kannst du so Bonuspunkte im Wert von bis zu 5,- Euro erhalten. Außerdem nimmst du automatisch bei jeder Umfrage an der monatlichen opinion-people Verlosung teil.

## **Hier gehts zum Anbieter: [Geld verdienen mit Umfragen](http://www.geldstube.net/out/opinion-people)**

### **Onlineshops**

Du wolltest schon immer mal dein eigenes Geschäft haben, dein eigener Chef sein? Jetzt hast du die Möglichkeit dazu! Auf kostenloser-shop.com bekommst du alle Infos die du benötigst um dir einen eigenen ganz persönlichen Internetverkaufshop einzurichten. Und das ganze sogar komplett kostenlos!

Oder aber du besitzt bereits ein eigenes Gewerbe und möchtest dich zusätzlich im Internet präsentieren? Auch dann bist du dort genau richtig. Ebenso, wenn du erst noch planst, dich mit einem eigenen Webshop selbstständig zu machen. Genauso wenn du einfach nur ein bisschen Geld dazu verdienen willst und dabei beabsichtigst, deine Artikel professionell & ganz modern über das Internet zu verkaufen.

## **Hier gehts zum Anbieter: [Geld verdienen mit Onlineshop](http://www.geldstube.net/out/kostenloser-shop)**

GeldStube.net "Geld verdienen im Internet" **Seite 17 von 18**

## **12. eBooks zum Thema: Geld verdienen im Internet**

### **[eBay® Powerseller Secrets Mega Pack](http://www.geldstube.net/out/ebook/1)**

eBay® Powerseller in 7 Tagen! Wie du ohne Eigenkapital und ohne Waren 2.2500 Euro nebenbei verdienen kannst. Hier werden dir Tricks aus 10 Jahren Internet-Handel verraten. U.a.: Wie du den Mega-Umsatz Artikel findest der sich am Tag mehrmals verkauft! Das eBook enthält viele geheime **Tricks!** 

[Mehr Infos zum eBook...!](http://www.geldstube.net/out/ebook/1)

### **[Die 4 Stunden Verdienst Methode](http://www.geldstube.net/out/ebook/2)**

In diesem Buch erfährst du, wie du in weniger als 4 Stunden dein erstes Geld im Internet verdienst. Jeder von uns hat den Wunsch mehr Geld zu verdienen und mehr Erfolg im Leben zu haben! Du meinst "Geld verdienen im Internet" ist nicht möglich? Doch. In diesem eBook wird dir gezeigt wie.

[Mehr Infos zum eBook...!](http://www.geldstube.net/out/ebook/2)

### **[Wie du in 10 Schritten seriös Geld verdienst im Internet](http://www.geldstube.net/out/ebook/3)**

Lerne , wie du auf einfache Weise ein gelungenes Internet-Geschäft aufbaust, viele Kunden dafür gewinnst und diese durch einen zuvorkommenden Service zufriedenstellst. Das ist der Schlüssel, um im Internet langfristig Geld zu verdienen.

[Mehr Infos zum eBook...!](http://www.geldstube.net/out/ebook/3)

### **[Der neue Traffic Tyrann](http://www.geldstube.net/out/ebook/4)**

Traffic täglich total gratis - alle Tipps,Tricks, Taktiken! "Entdecke den sicheren Weg, unbegrenzt Traffic zu generieren und in 72 Stunden oder weniger eine Flut an Besuchern auf deine Webseite zu leiten. Und das absolut kostenlos!"

[Mehr Infos zum eBook...!](http://www.geldstube.net/out/ebook/4)

### **[Forex-Bonzen: 950% in 5 Wochen](http://www.geldstube.net/out/ebook/5)**

Forex-Bonzen: Der 1. deutsche Forex Ratgeber. Lerne Schritt-für-Schritt den Einstieg in den Devisenhandel. Entdecke geheime Forex-bonzen Strategien! Wie du 950% Profit in 5 Wochen machen könntest. Alles im eBook!

[Mehr Infos zum eBook...!](http://www.geldstube.net/out/ebook/5)

### **[Wie du mit deinen Digitalkamerafotos Geld verdienst](http://www.geldstube.net/out/ebook/7)**

Wie du Monat für Monat automatisch viel Geld mit deinen Digitalfotos verdienen kannst! Du kannst mit einer Digitalkamera und deinem Computer völlig risikolos und ohne Investitionen ein stattliches Einkommen erreichen. Ein einziges Foto kann dir im Laufe der Zeit tausende von €uros einbringen!

[Mehr Infos zum eBook...!](http://www.geldstube.net/out/ebook/7)